# Algorithms and Data Structures for Data Science lab\_cipher

CS 277 Brad Solomon February 9, 2024

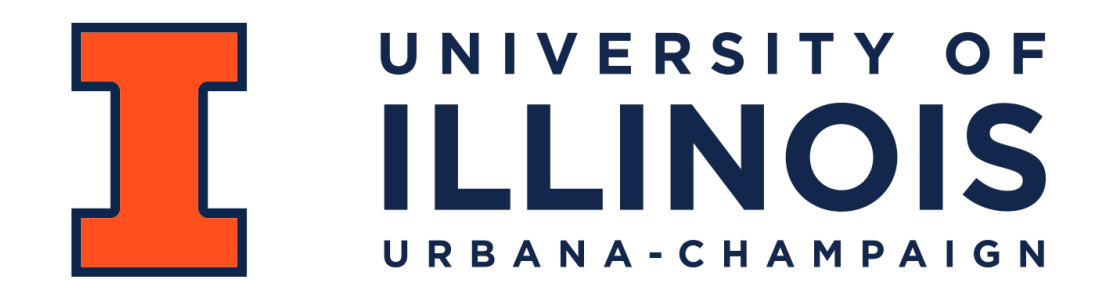

Department of Computer Science

## Learning Objectives

Practice manipulating items and list indices

Write open-ended code with multiple valid algorithmic approaches

Learn fun trivia about cryptography

## Substitution Ciphers

**Plaintext:**

**Ciphertext:**

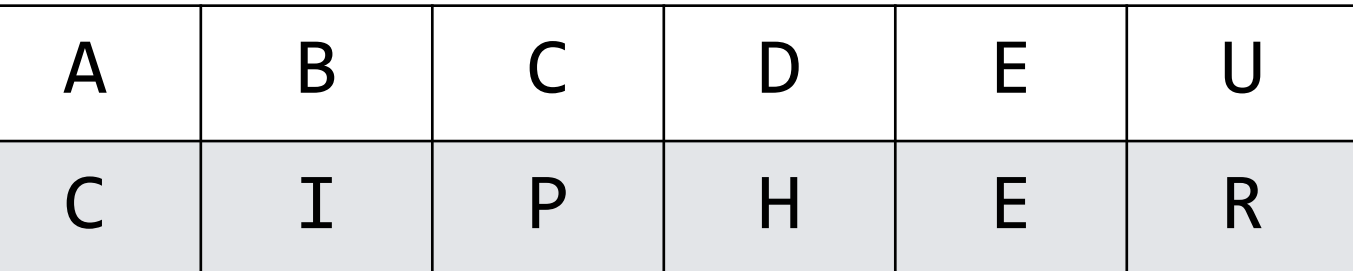

BADDUDE

## Caesar Cipher

**Plaintext:**

**Ciphertext:**

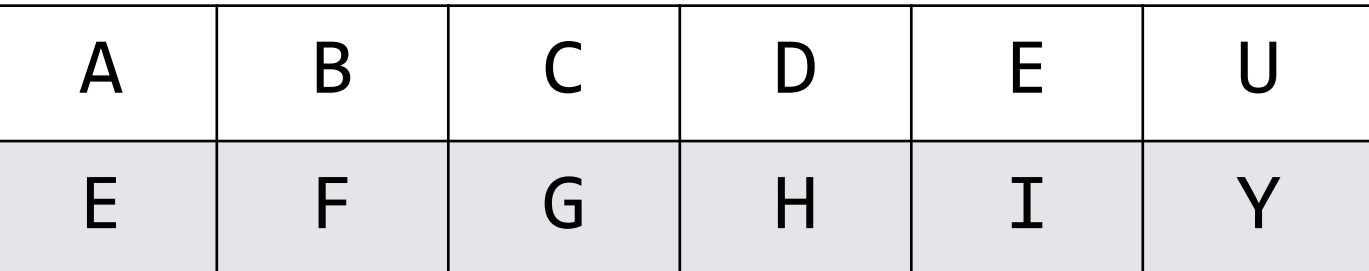

BADDUDE

### Caesar Cipher

**Plaintext:**

**Ciphertext:**

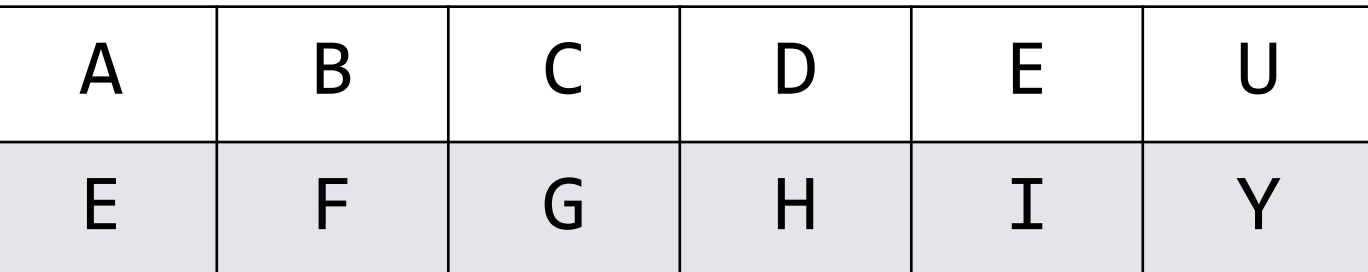

BADDUDE

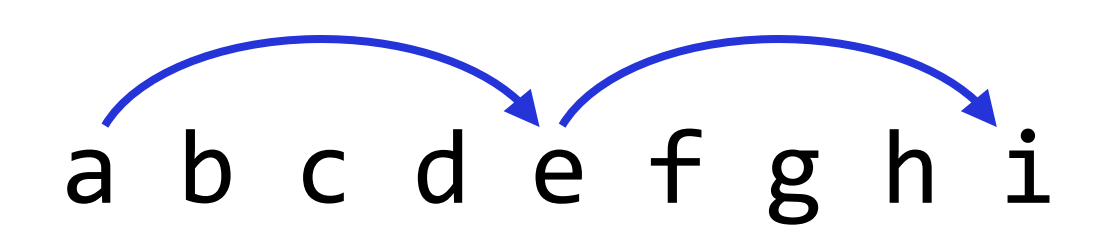

## Caesar Cipher Encode

The Caesar cipher takes as input a text and an offset integer

### Text: ABCD, Offset: 2

## Caesar Cipher Decode

Given an encrypted string and an offset, we can decode the message

## Text: mjqqtz, Offset: 5

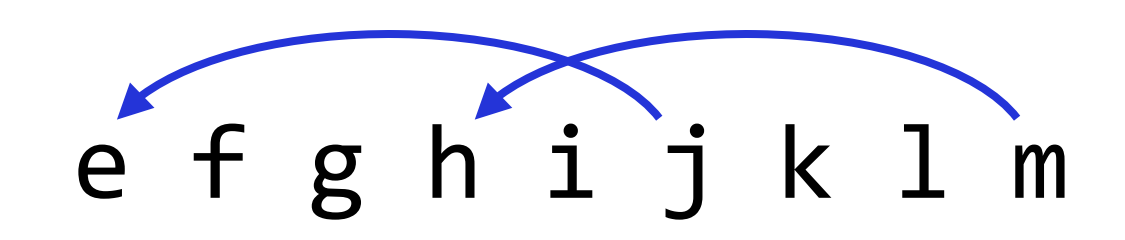

# Caesar Cipher (Encode and Decode)

1. CaesarEncode / CaesarDecode must work for positive and negative

#### 2. Make sure you are using the appropriate alphabet!

The Vigenere Cipher takes as input two strings, a text and a key.

#### Text: 'dddbbd', Key: 'ba'

The Vigenere Cipher takes as input two strings, a text and a key.

Each letter in the key is associated with a number

### Text: 'dddbbd', Key: 'ba'

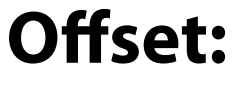

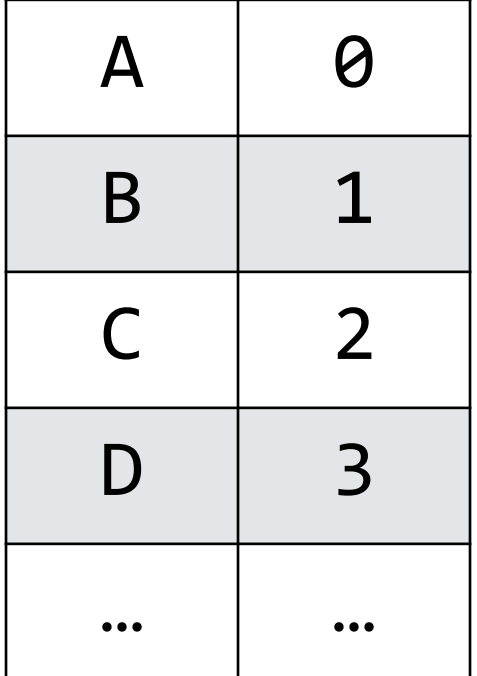

The Vigenere Cipher takes as input two strings, a text and a key.

Each letter in the key is associated with a number

To encode the message, increment text and key indices **Offset:** 

(Loop back through the key when necessary)

# Text: 'dddbbd', Key: 'ba'

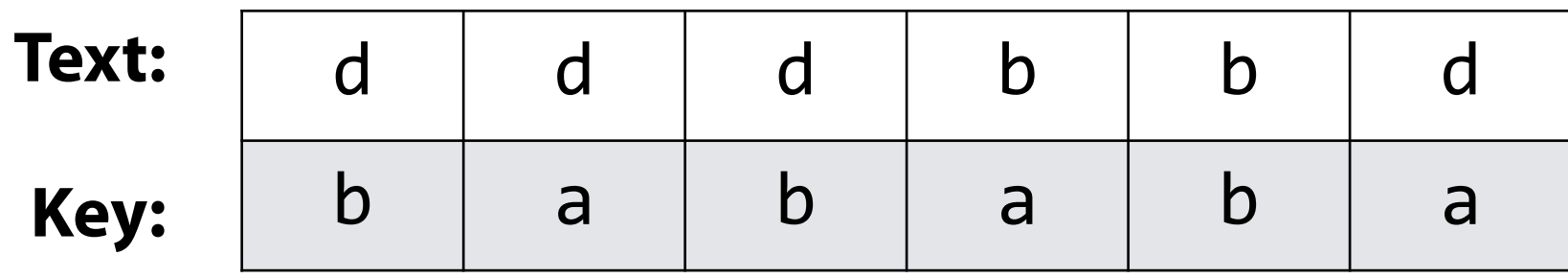

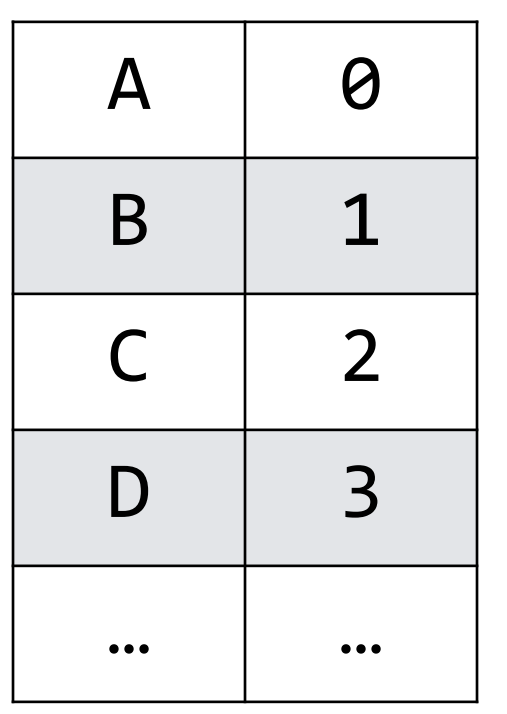

#### **Code:**

#### While not necessary, you may find it easier to handle using a matrix!

'badace', 'cabe'

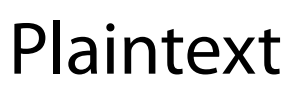

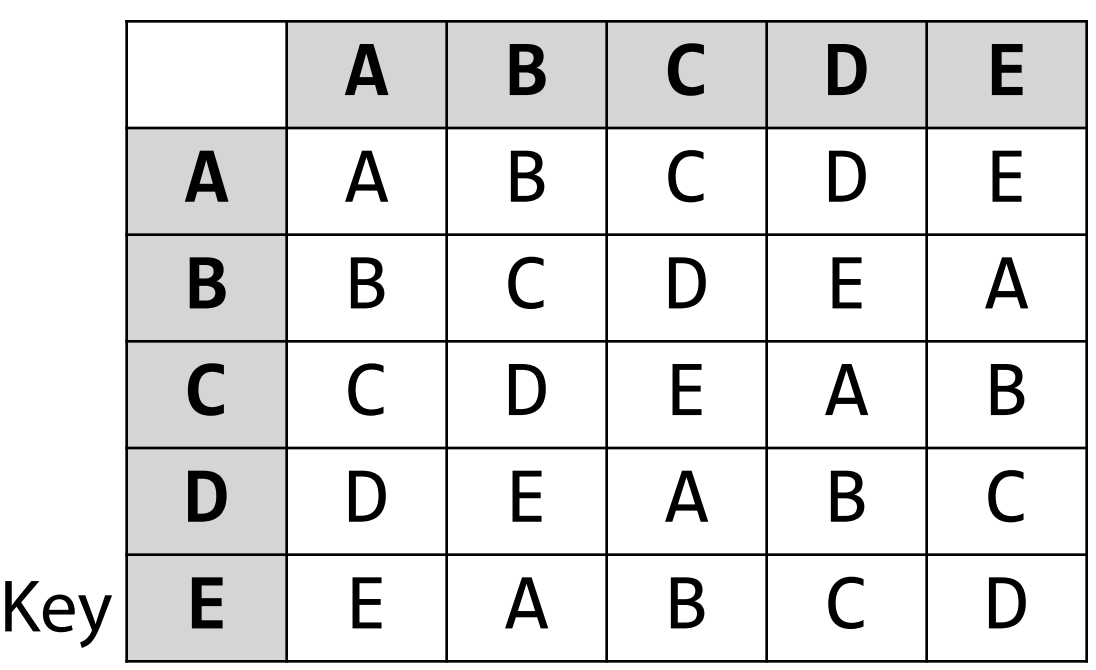

# Vigenere Cipher Decode

To decode given the encryption and key, trace backwards in matrix

Find encoded character in key row and identify column letter

'cceda', 'bae'

Plaintext

|     |   | A | B | C                         | D            | E |
|-----|---|---|---|---------------------------|--------------|---|
|     | A | Α | B | C                         | D            | Е |
|     | B | B | C | D                         | E            | А |
|     | C | C | D | Е                         | $\mathsf{A}$ | B |
|     | D | D | Е | $\boldsymbol{\mathsf{A}}$ | B            | C |
| Key | E | Е | Д | B                         | C            | ) |

# Coding the lab

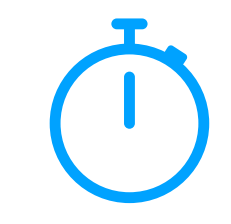

1) Create one or more lists of all allowed characters

2) Consider how you can swap all characters using a single integer

3) Consider how you can swap all characters using a single character

4) Extend single character solution to a full Vigenere encoding

5) Consider how to reverse both ciphers

# Python Strings

Python strings have built-in lists for sets of characters

**Well supported languages often can make your life easier!**

```
alpha = list(string.ascii_lowercase) 
1 
 print(alpha) 
2 
 # ['a', 'b', 'c', 'd', 'e', 'f', 'g', 'h', 'i', 
3 
 'j', 'k', 'l', 'm', 'n', 'o', 'p', 'q', 'r', 's', 
4 
 't', 'u', 'v', 'w', 'x', 'y', 'z'] 
5 
   whitespace = \langle \cdot \rangle \t\n\r\v\f'
 ascii_lowercase = 'abcdefghijklmnopqrstuvwxyz' 
8 
 ascii_uppercase = 'ABCDEFGHIJKLMNOPQRSTUVWXYZ' 
9 
   ascii_letters = ascii_lowercase + ascii_uppercase 
   digits = '0123456789' 
hexdigits = digits + 'abcdef' + 'ABCDEF' 
12 
octdigits = '01234567' 
13 
punctuation = !"#$%&'()*+, -./:;<=>?@[\]^_`{|}~ 
14 
printable = digits + ascii_letters + punctuation 
15 
   + whitespace
 6 
 7 
10 
11 
16 
17 
18
```
How can we make a matrix in Python?

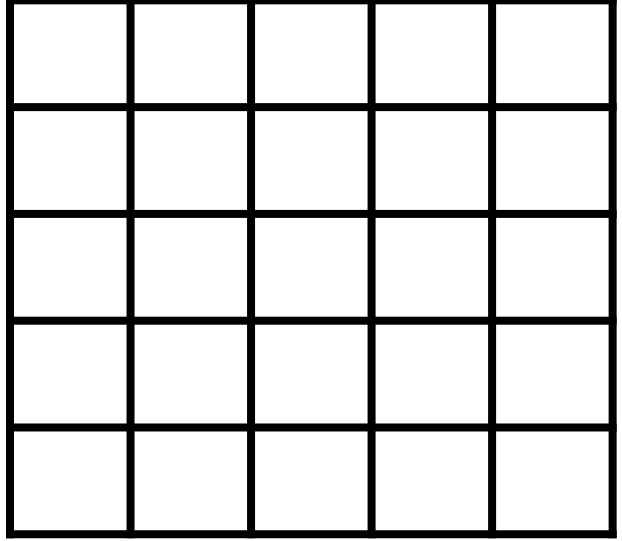

How is a matrix in Python indexed?

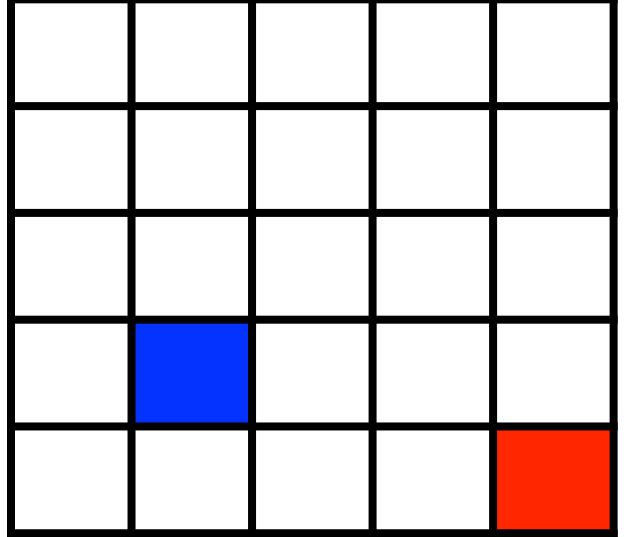

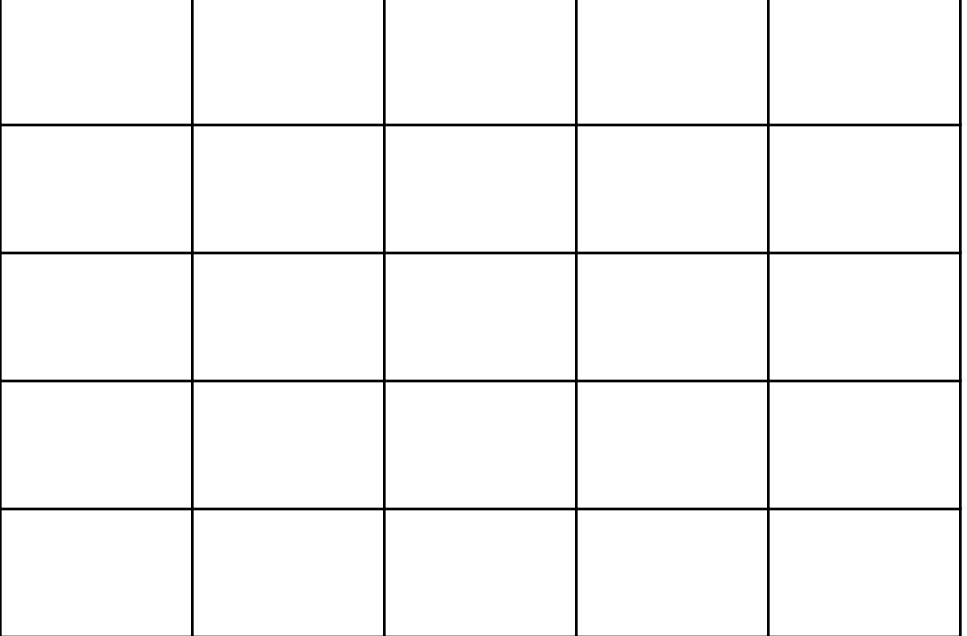

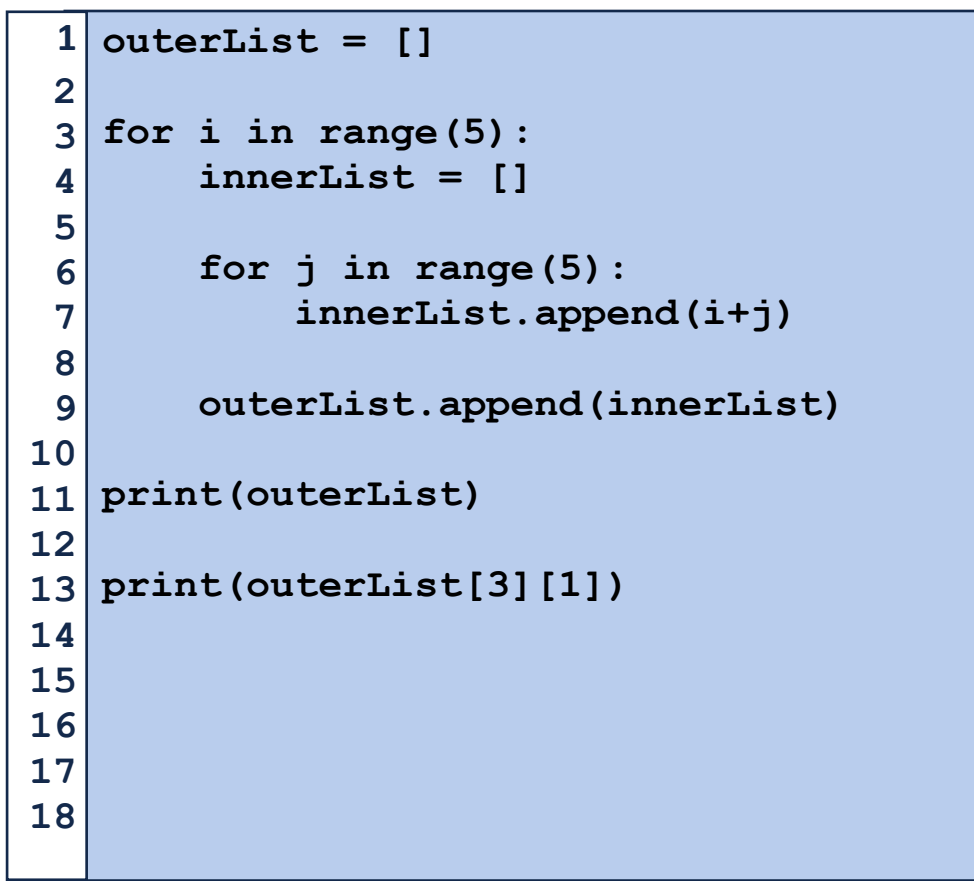

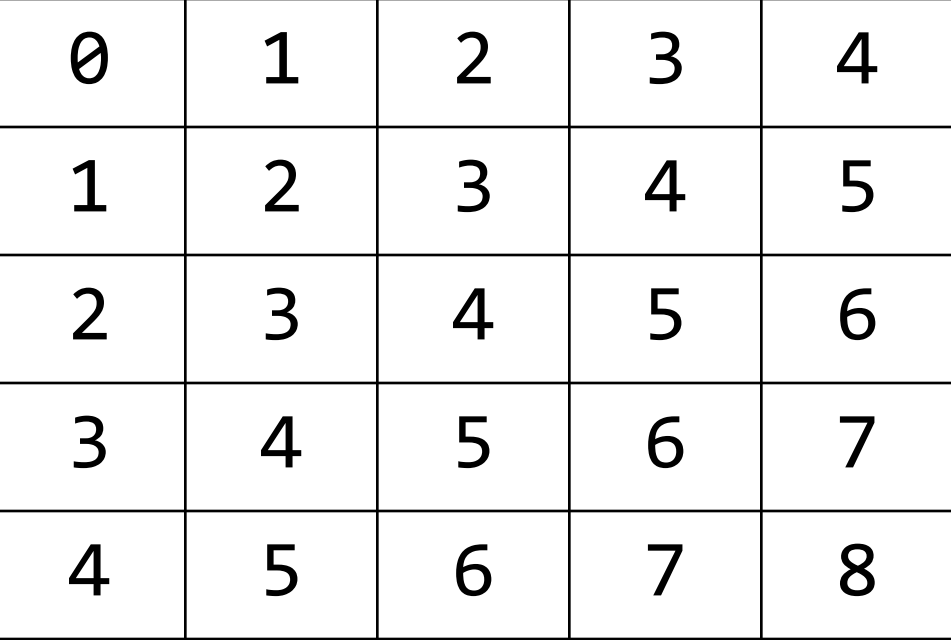

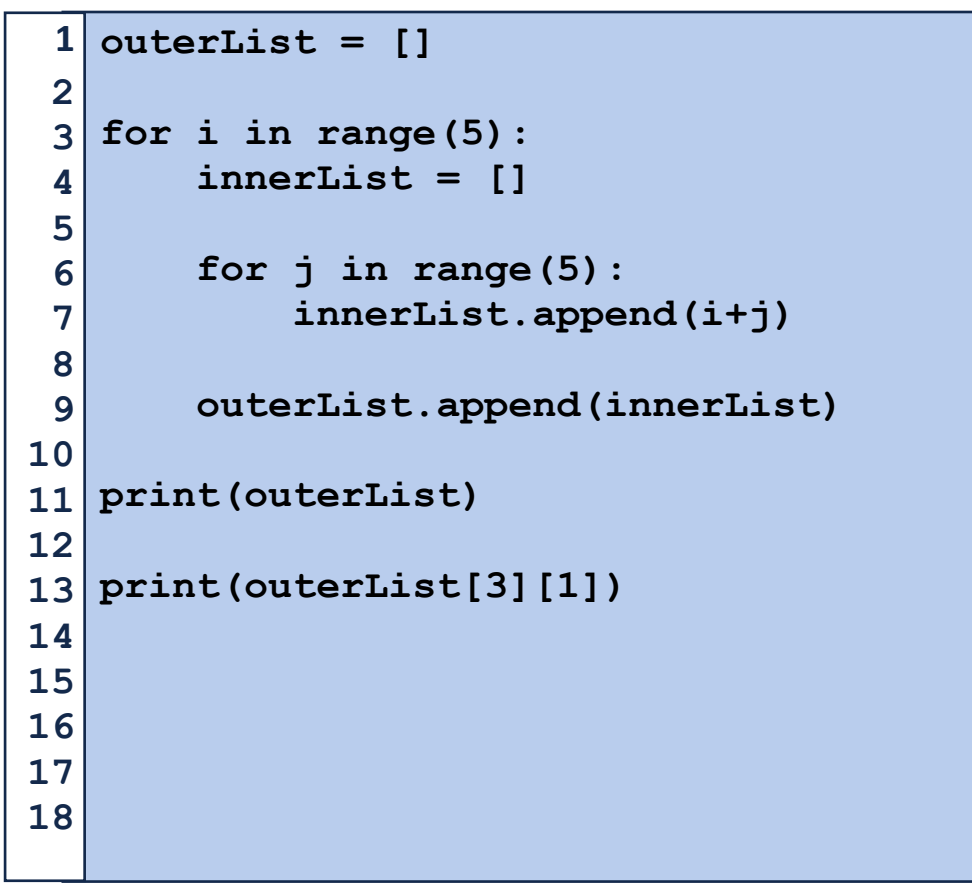